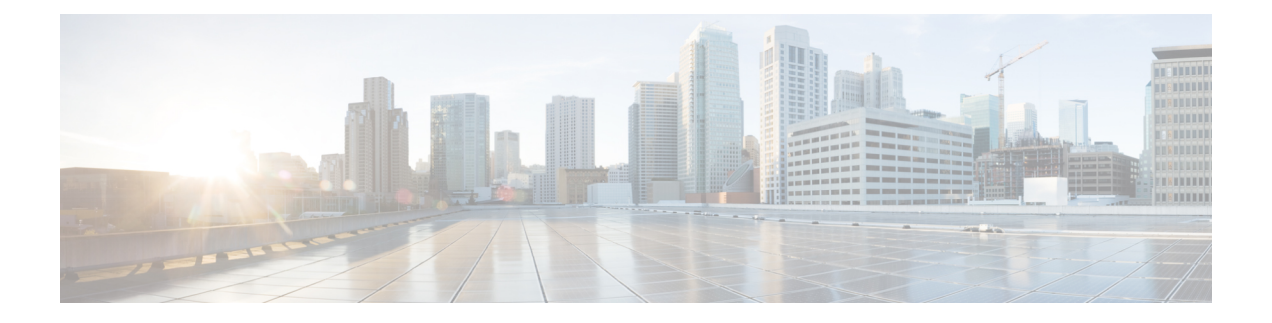

# **SD-AVC Overview**

- SD-AVC [Overview,](#page-0-0) on page 1
- No Change to [Topology,](#page-2-0) on page 3
- New Features and [Changes,](#page-2-1) by Release, on page 3
- Using SD-AVC in an [Asymmetric](#page-8-0) Routing Scenario, on page 9

## <span id="page-0-0"></span>**SD-AVC Overview**

Cisco Software-Defined AVC (SD-AVC) is a component of Cisco [Application](https://www.cisco.com/c/en/us/products/routers/avc-control.html) Visibility and Control (AVC). It functions as a centralized network service, operating with specific participating devices in a network.

As an SDN solution operating network-wide, Cisco SD-AVC complements solutions such as:

- Cisco Intelligent WAN [\(IWAN](http://www.cisco.com/c/en/us/solutions/enterprise-networks/intelligent-wan/index.html))
- Cisco EasyQoS
- Application Assurance

## **Features and Benefits**

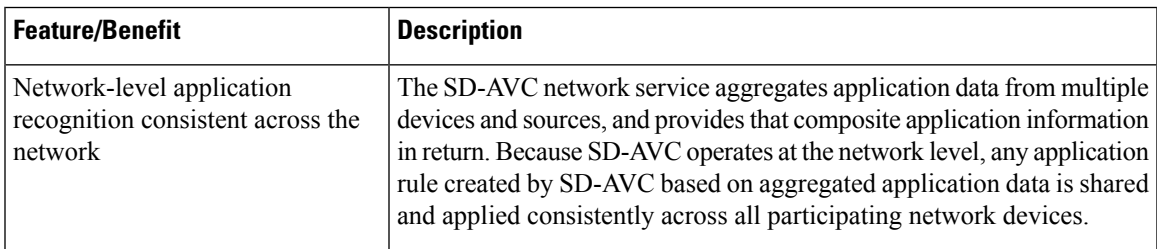

 $\mathbf{l}$ 

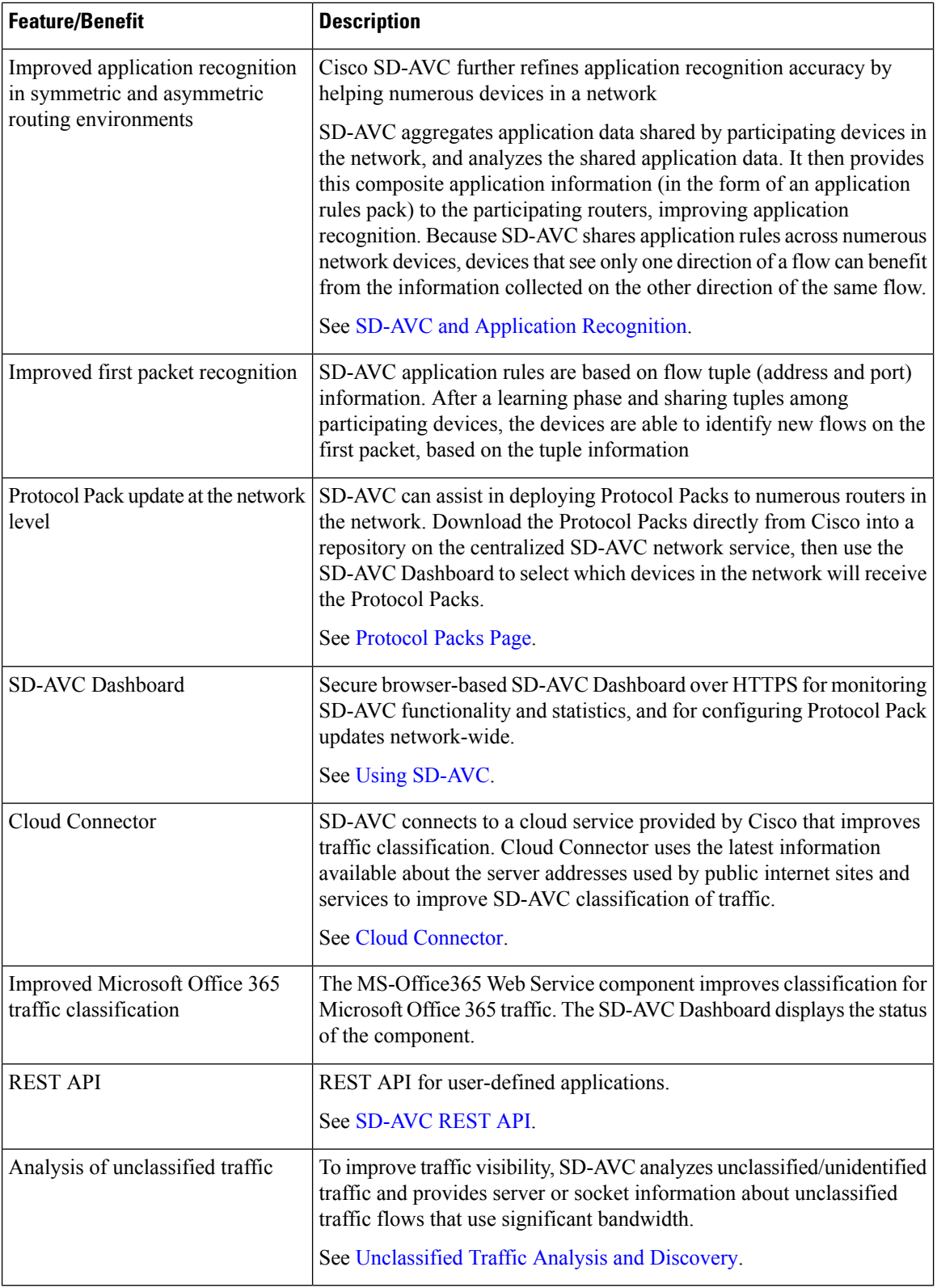

# <span id="page-2-0"></span>**No Change to Topology**

Deploying SD-AVC within an existing network does not require any changes to the network topology.

# <span id="page-2-1"></span>**New Features and Changes, by Release**

**Table 1: New and Changed Features, SD-AVC Release 4.4.0**

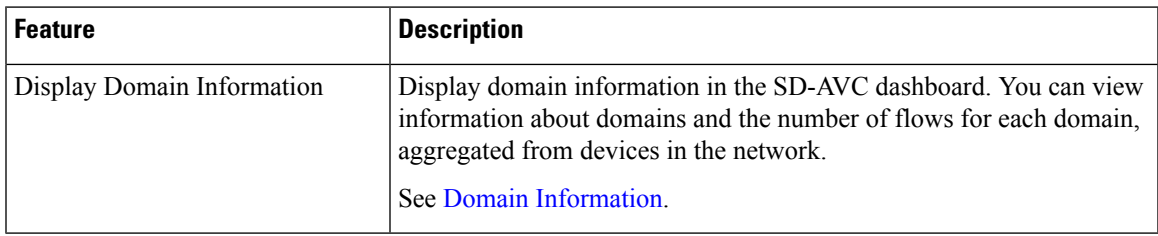

**Table 2: New and Changed Features, SD-AVC Release 4.3.0**

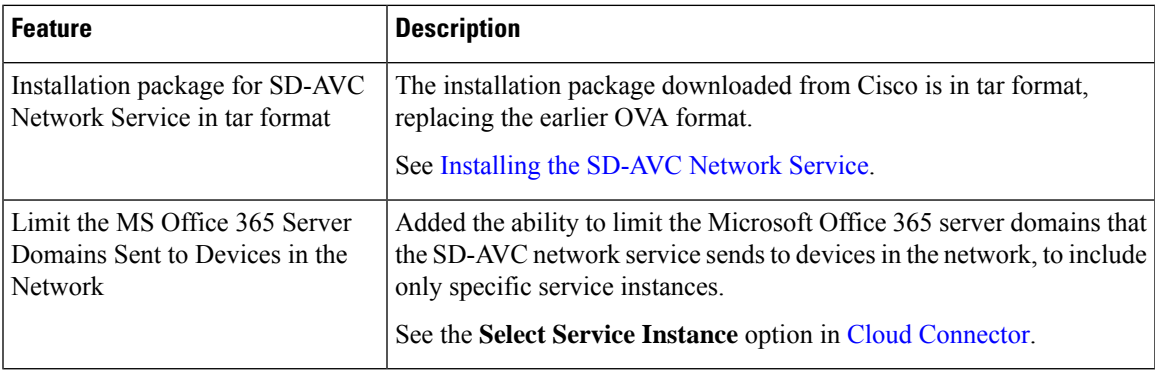

**Table 3: New and Changed Features, SD-AVC Release 4.0.0**

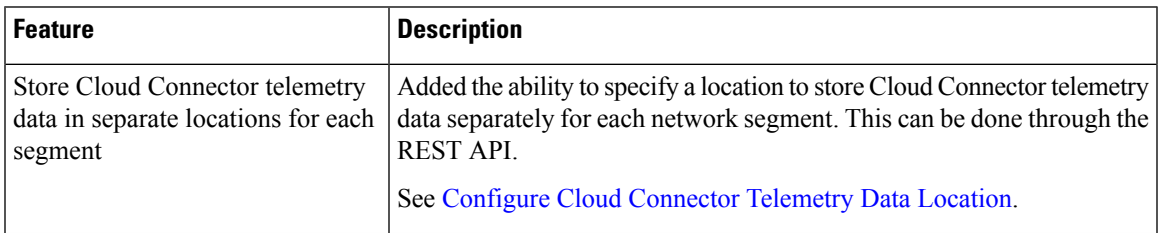

 $\mathbf I$ 

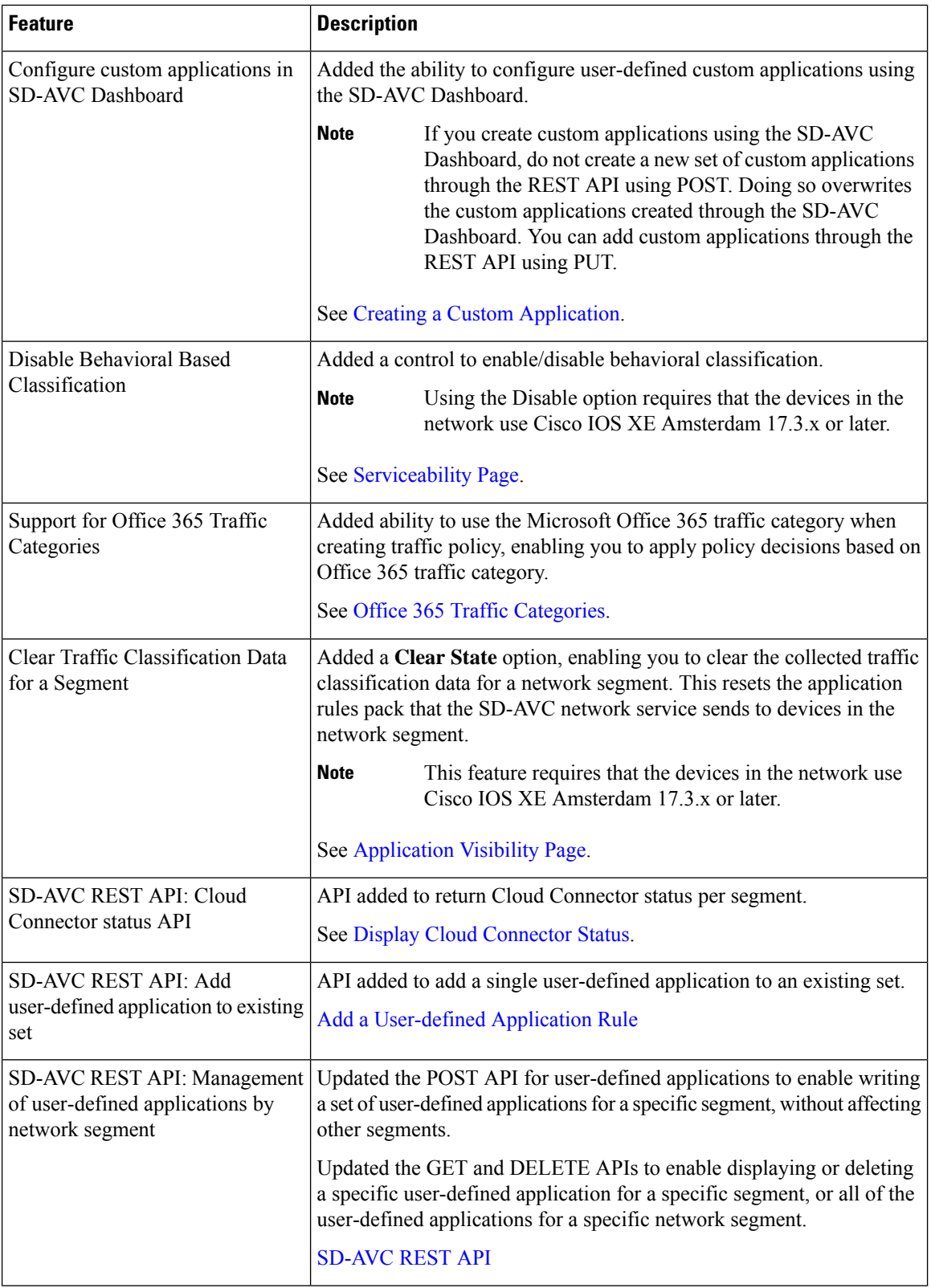

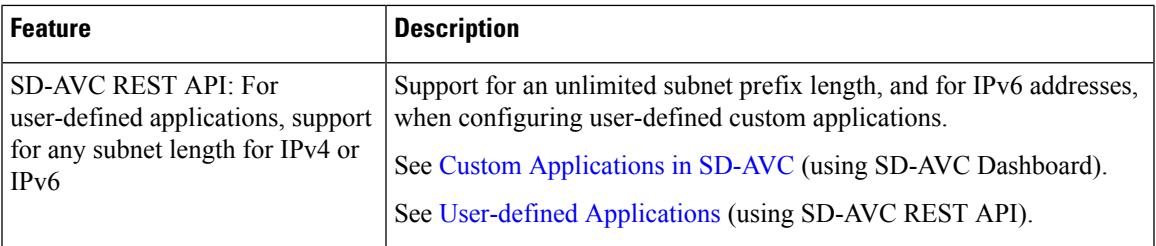

#### **Table 4: New and Changed Features, SD-AVC Release 3.2.0**

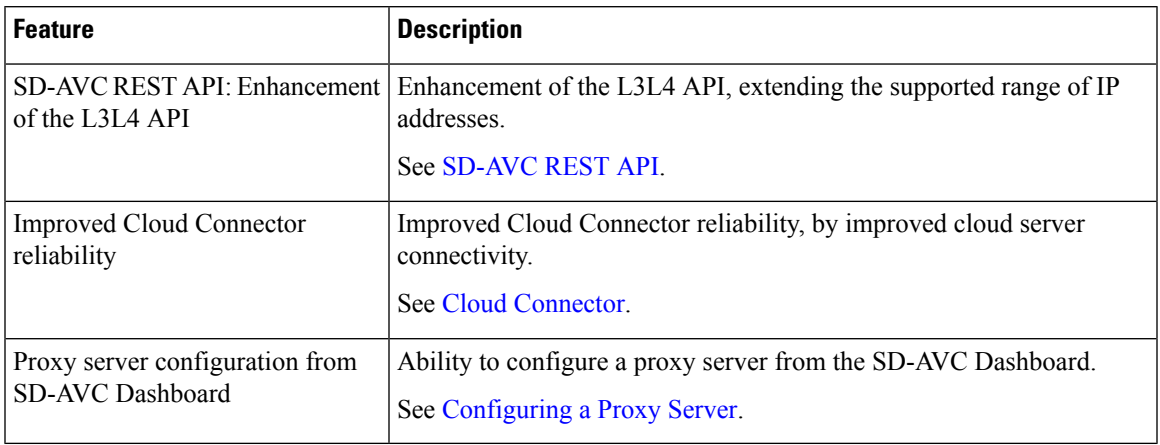

#### **Table 5: New and Changed Features, SD-AVC Release 3.1.0**

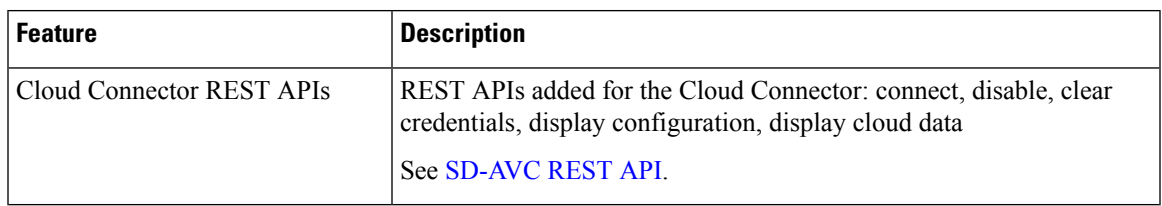

### **Table 6: New and Changed Features, SD-AVC Release 3.0.0**

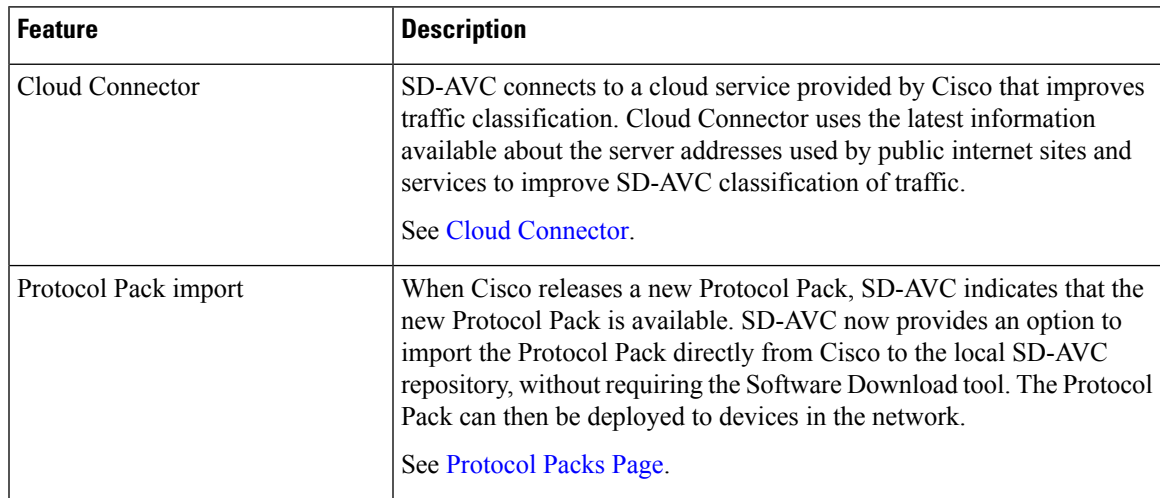

I

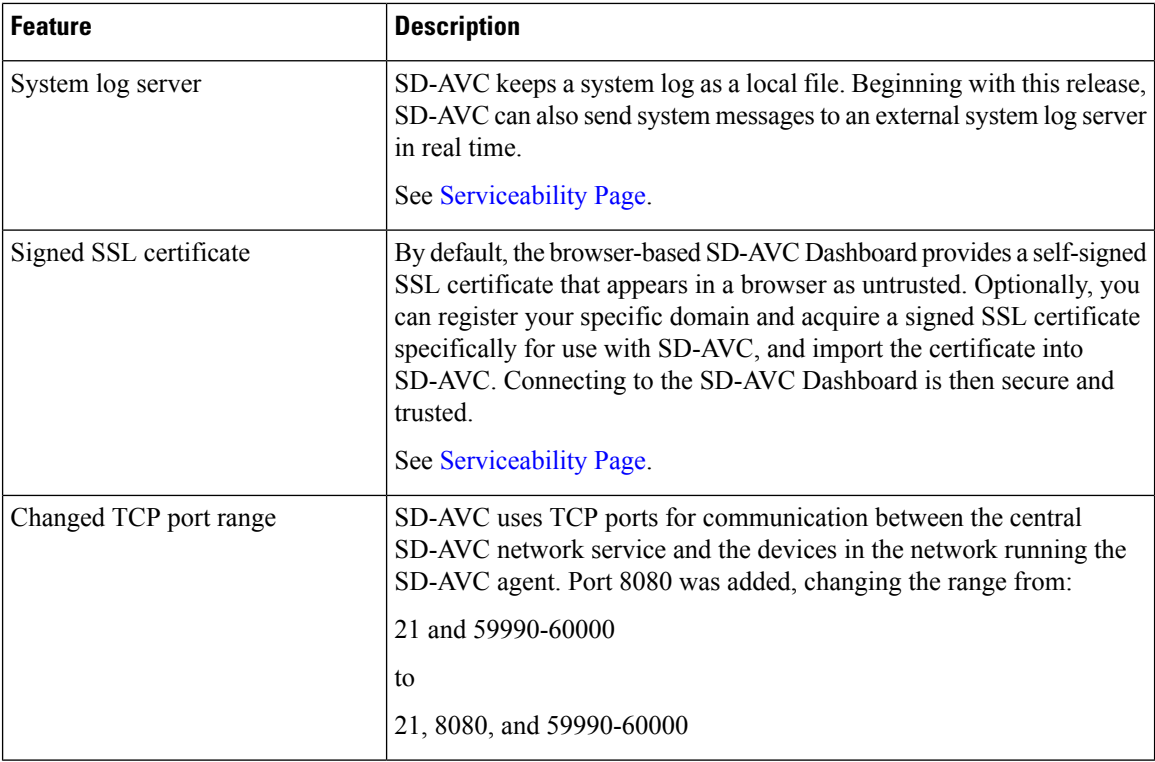

#### **Table 7: New and Changed Features, SD-AVC Release 2.2.1**

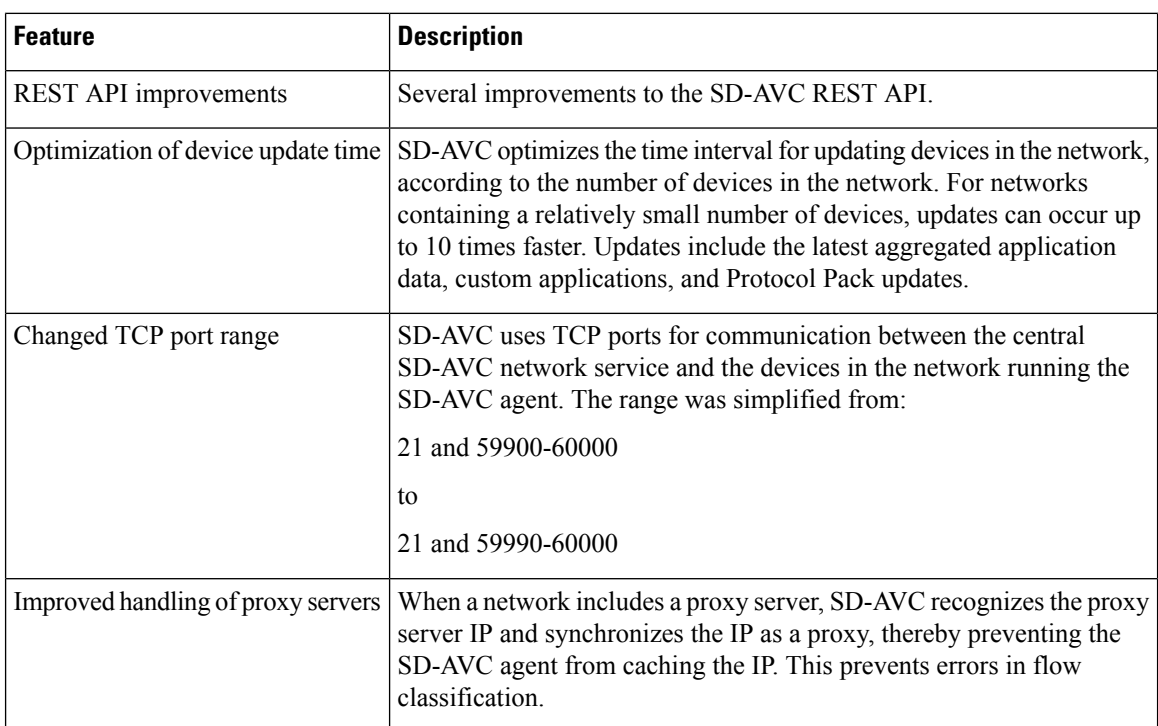

### **Table 8: New and Changed Features, SD-AVC Release 2.2.0**

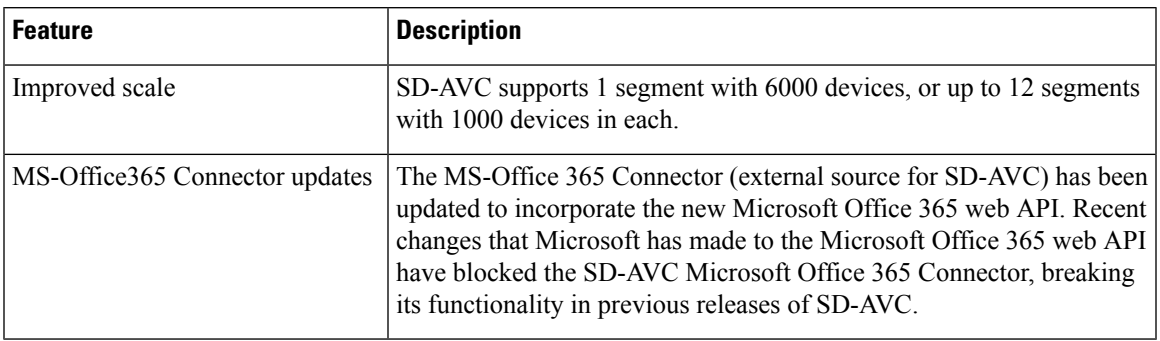

**Table 9: New and Changed Features, SD-AVC Release 2.1.1**

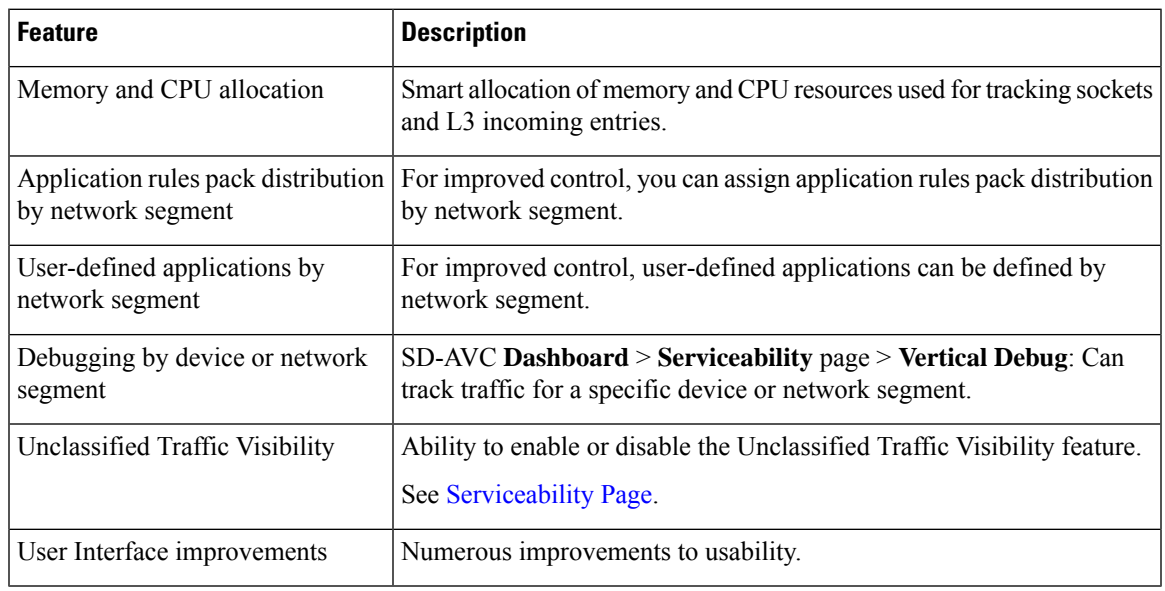

#### **Table 10: New and Changed Features, SD-AVC Release 2.1.0**

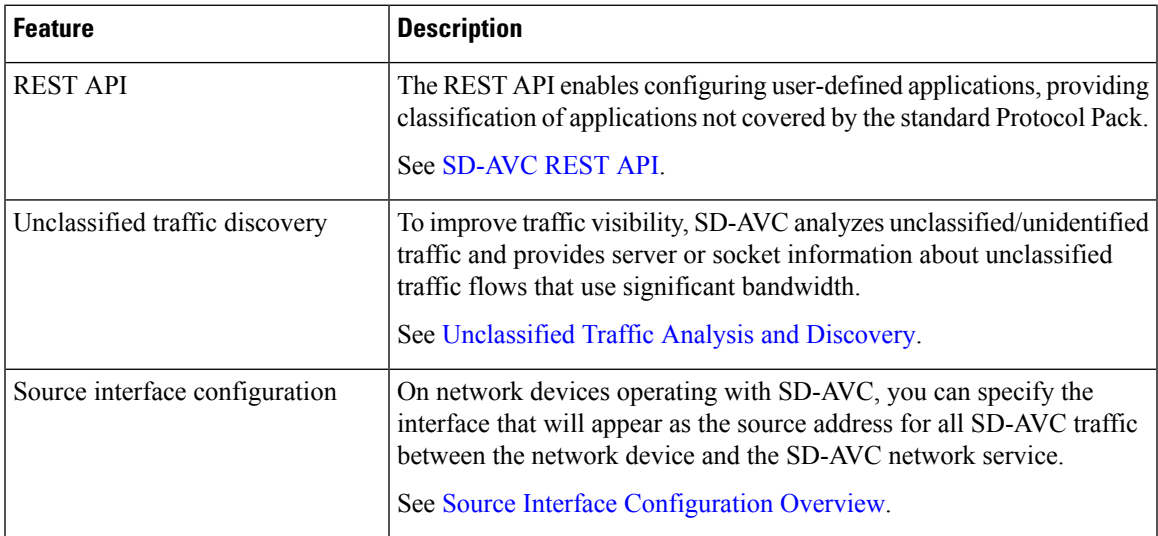

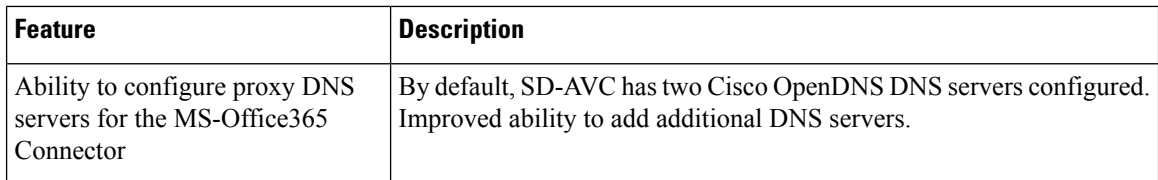

#### **Table 11: New and Changed Features, SD-AVC Release 2.0.1**

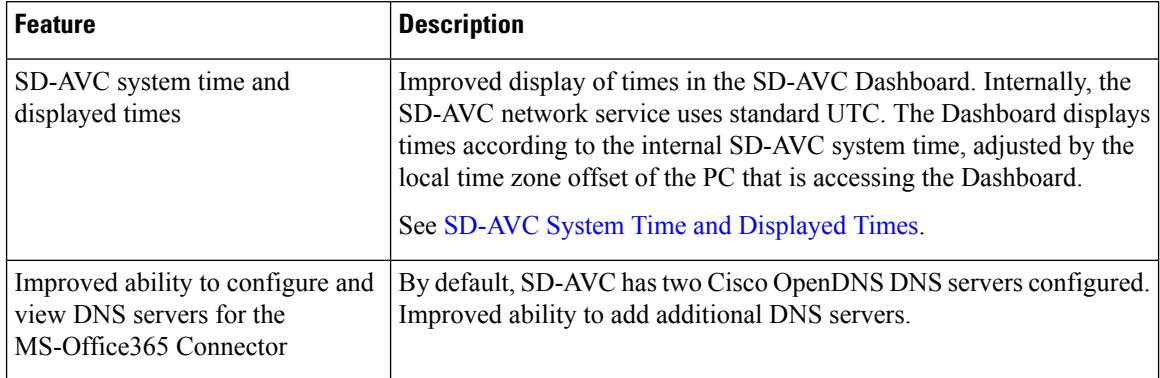

#### **Table 12: New and Changed Features, SD-AVC Release 2.0.0**

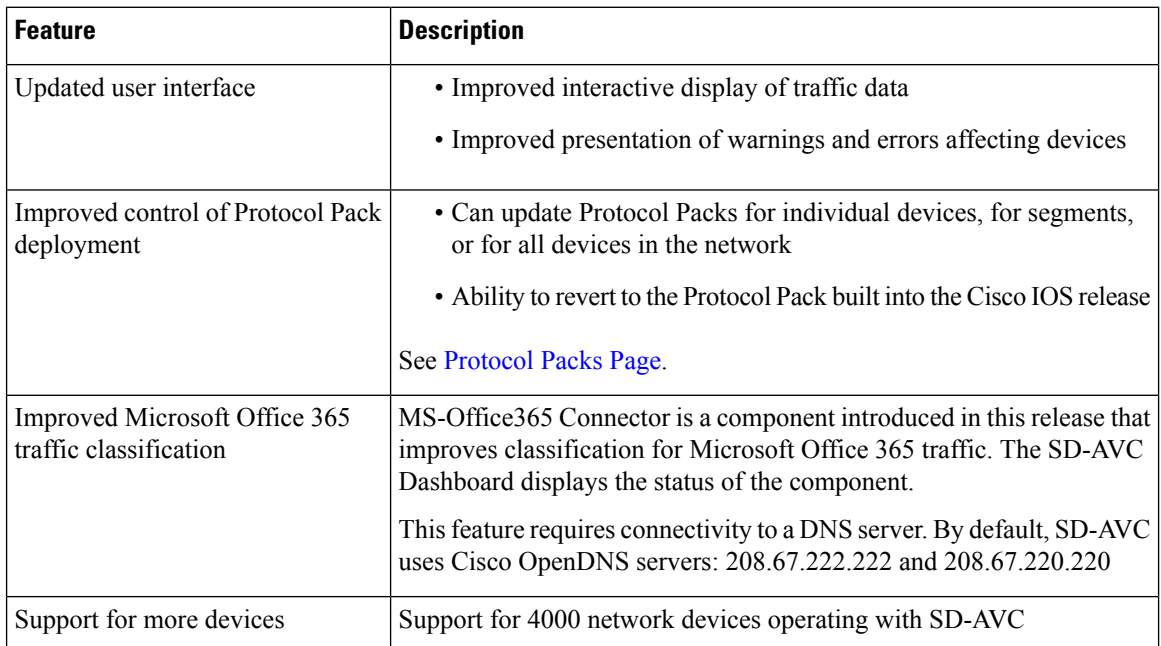

∎

## <span id="page-8-0"></span>**Using SD-AVC in an Asymmetric Routing Scenario**

#### **The Challenge of Asymmetric Routing**

One of the challenges that SD-AVC addresses well is application recognition in asymmetric routing scenarios. While it is not the only situation in which SD-AVC offers improved results, asymmetric routing demonstrates one of the advantages of aggregating application data from many sources.

Certain network configurations may produce "asymmetric routing" as an unintended effect. In asymmetric routing, the packets of a single two-way connection travel by different paths between network nodes. For example the downstream traffic from a server to a client might be routed through one path, while the upstream traffic from the client to the server might be through a different path. When this occurs, AVC operating on a hub router may see only a single direction of the traffic for that connection, posing a challenge to application recognition.

#### **Deep Packet Inspection and Asymmetry**

AVC deep packet inspection (DPI) operates best when it sees both directions of traffic. In symmetric routing, AVC operating on a single device that handles both directions of a flow can fully analyze metadata and other traffic attributes to help identify the application creating the flow. By contrast, an asymmetric scenario can limit the ability to recognize some types of traffic. This is especially true when AVC sees only to the downstream traffic for a particular flow.

Asymmetric routing may occur for various reasons, including from intelligent path selection by Cisco IWAN. The issue particularly affects hub routers within an enterprise network with a hub/branch topology.

#### **Effects of Limited Application Recognition**

Limiting AVC application recognition can affect classification of traffic for QoS policy, visibility, and other functionality. Consequently, a solution that overcomes the limitations caused by asymmetric routing is especially helpful for maximum network efficiency.

#### **Figure 1: Asymmetric Routing Example**

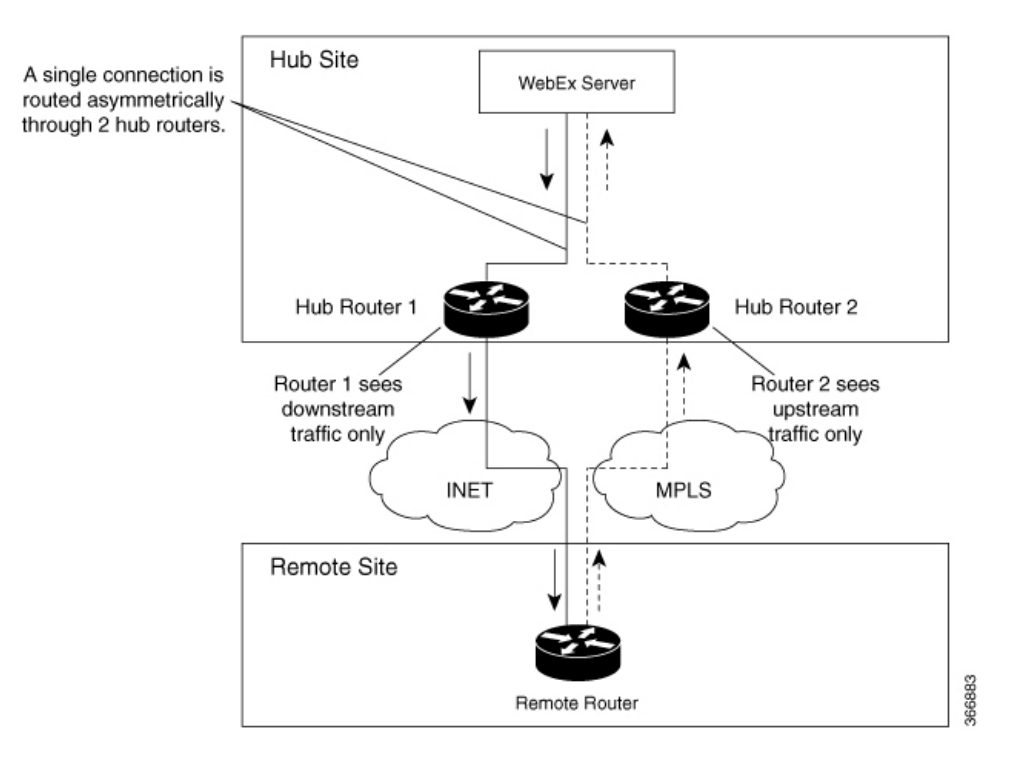

#### **Centralized Server Aggregating Application Data**

SD-AVC compiles and analyzes application data from multiple devices within the network, including devices that separately handle the downstream and upstream traffic for a single flow. Using data from multiple sources, SD-AVC synchronizes application information network-wide, overcoming the challenges of asymmetric routing. This strategy provides a major improvement to application recognition within networks, improving the effectiveness of application-based solutions.

With the improved application recognition, AVC can apply application-based policies, such as QoS, path selection, and visibility more accurately. For example, with complete information about both streams of a flow, a path selection policy can direct the downstream path through the same route as the upstream.

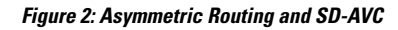

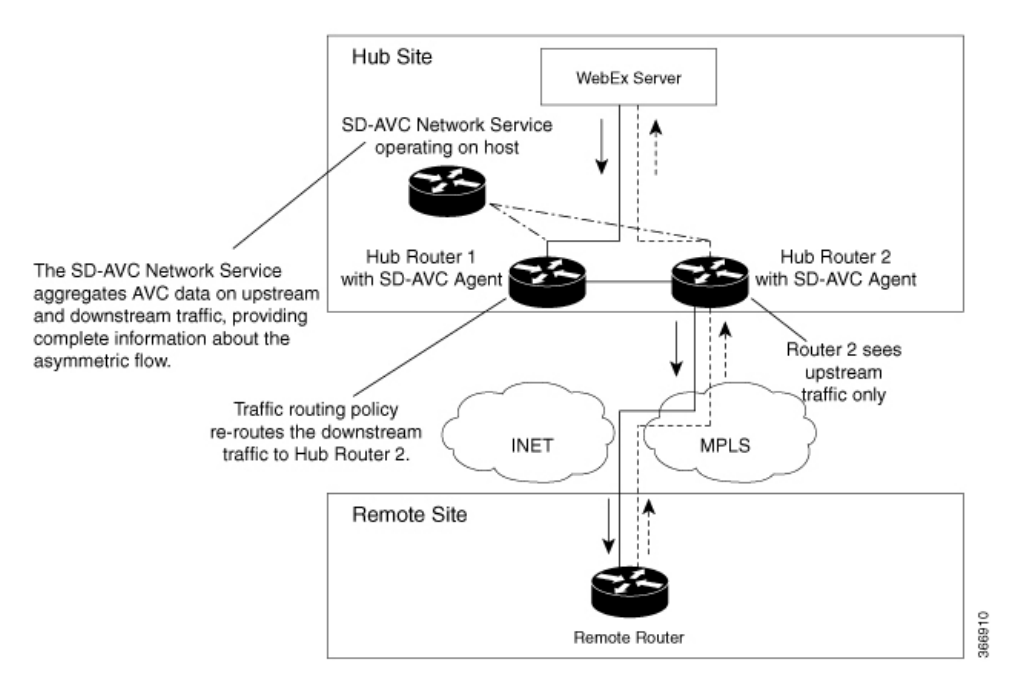

I

Π